#### **Language Pack [Langue-Idioma-Lingua-**言語**] / Accelerated Vision**

- 1 (EN) English
- 2 (DE) Deutsch
- 3 (FR) Français
- 4 (ES) Español
- 5 (IT) Italiano
- 6 (JP) 日本語

#### **1 - (EN) English**

Welcome to the Language Pack [Langue-Idioma-Lingua-言語] by Accelerated Vision.

This program automatically installs a language pack for all software products of Accelerated Vision already present on your computer.

Close this installation assistant upon completion. Your Accelerated Vision software is now enhanced with the languages French, Spanish, Italian, and Japanese.

Start any of the Accelerated Vision programs to set the languages.

Open the settings in the "Extras" menu (Ctrl + P). There, you should find the four additional languages in the language selection.

We thank you for your trust in our software. If you have any further questions, please feel free to contact us at [contact@accelerated-vision.de](mailto:contact@accelerated-vision.de)

You can find a complete list of supported software below.

### **2 - (DE) Deutsch**

Herzlich willkommen beim Sprachpaket [Langue-Idioma-Lingua-言語] von Accelerated Vision.

Dieses Programm installiert automatisch ein Sprachpaket für alle Softwareprodukte der Firma Accelerated Vision, die sich bereits auf Ihrem Rechner befinden.

Schießen Sie diesen Installationsassistenten nach Abschluss der Installation. Ihre Accelerated Vision-Software ist nun um die Sprachen Französisch, Spanisch, Italienisch und Japanisch erweitert.

Starten Sie eines der Accelerated Vision-Programme, um die Sprachen einzustellen.

Öffnen Sie die Einstellungen im Menü "Extras" (Strg + P). Dort sollten Sie die vier zusätzlichen Sprachen bei der Auswahl der Sprache finden.

Wir bedanken uns für Ihr Vertrauen in unsere Software.

Sollten Sie weitere Fragen haben, stehen wir Ihnen gerne unter [contact@accelerated-vision.de](mailto:contact@accelerated-vision.de) zur Verfügung.

Eine vollständige Liste der unterstützten Software finden Sie unten.

#### **3 - (FR) Français**

Bienvenue dans le Pack de Langues [Langue-Idioma-Lingua-言語] par Accelerated Vision.

Ce programme installe automatiquement un pack de langues pour tous les produits logiciels d'Accelerated Vision déjà présents sur votre ordinateur.

Fermez cet assistant d'installation une fois terminé. Votre logiciel Accelerated Vision est maintenant enrichi des langues français, espagnol, italien et japonais.

Démarrez l'un des programmes d'Accelerated Vision pour définir les langues.

Ouvrez les paramètres dans le menu "Extras" (Ctrl + P). Vous devriez y trouver les quatre langues supplémentaires dans la sélection des langues.

Nous vous remercions de votre confiance en notre logiciel. Si vous avez d'autres questions, n'hésitez pas à nous contacter à [contact@accelerated-vision.de](mailto:contact@accelerated-vision.de)

Vous trouverez ci-dessous une liste complète des logiciels pris en charge.

## **4 - (ES) Español**

Bienvenido al Paquete de Idiomas [Langue-Idioma-Lingua-言語] de Accelerated Vision.

Este programa instala automáticamente un paquete de idiomas para todos los productos de software de Accelerated Vision ya presentes en su computadora.

Cierre este asistente de instalación al completarlo. Su software de Accelerated Vision ahora está mejorado con los idiomas francés, español, italiano y japonés.

Inicie cualquiera de los programas de Accelerated Vision para establecer los idiomas.

Abra la configuración en el menú "Extras" (Ctrl + P). Allí, debería encontrar los cuatro idiomas adicionales en la selección de idiomas.

Le agradecemos su confianza en nuestro software. Si tiene alguna pregunta adicional, no dude en contactarnos en [contact@accelerated-vision.de](mailto:contact@accelerated-vision.de)

Puede encontrar una lista completa de software compatible a continuación.

## **5 - (IT) Italiano**

Benvenuti al Language Pack [Langue-Idioma-Lingua-言語] di Accelerated Vision.

Questo programma installa automaticamente un pacchetto lingue per tutti i prodotti software di Accelerated Vision già presenti sul tuo computer.

Chiudi questo assistente di installazione al termine. Il tuo software Accelerated Vision è ora potenziato con le lingue francese, spagnola, italiana e giapponese.

Avvia uno qualsiasi dei programmi di Accelerated Vision per impostare le lingue.

Apri le impostazioni nel menu "Extra" (Ctrl + P). Lì, dovresti trovare le quattro lingue aggiuntive nella selezione delle lingue.

Ti ringraziamo per la fiducia nel nostro software. Se hai ulteriori domande, non esitare a contattarci all'indirizzo [contact@accelerated-vision.de](mailto:contact@accelerated-vision.de)

Puoi trovare di seguito un elenco completo dei software supportati.

# **6 - (JP)** 日本語

Accelerated Vision の Language Pack [Langue-Idioma-Lingua-言語] へようこそ。

このプログラムは、すでにコンピューターにインストールされているAccelerated Visionのすべてのソ フトウェア製品に言語パックを自動的にインストールします。

インストールが完了したら、このインストールアシスタントを閉じてください。あなたのAccelerated Visionソフトウェアは、フランス語、スペイン語、イタリア語、日本語の言語で強化されています。

言語を設定するには、Accelerated Visionのプログラムのいずれかを起動してください。

「Extras」メニュー (Ctrl + P) で設定を開きます。そこで、言語の選択肢には、追加の4つの言語が表 示されるはずです。

私たちのソフトウェアを信頼していただきありがとうございます。その他のご質問がある場合は、お 気軽に [contact@accelerated-vision.de](mailto:contact@accelerated-vision.de) までお問い合わせください。

以下に、サポートされているソフトウェアの完全なリストをご案内します。

## **Accelerated Vision Software**

- AI Filter #1
- ANALOG #4
- ANALOG Video #1
- BLACK & WHITE #7
- BLACK & WHITE Video #1
- COLOR #7
- COLOR Video #1
- DENOISE #5
- DIVE #1
- DIVE Video #1
- EMOTION #2
- FOCUS #6
- HDR #10
- LUT #1 / LUT #2
- LUT Video #1 / LUT Video #2
- NEAT #4
- SHAPREN #4 / SHARPEN #5
- SHARPEN Video #1 / SHARPEN Video #2
- ZOOM #1 / ZOOM #2
- ZOOM Video #1 / ZOOM Video #2

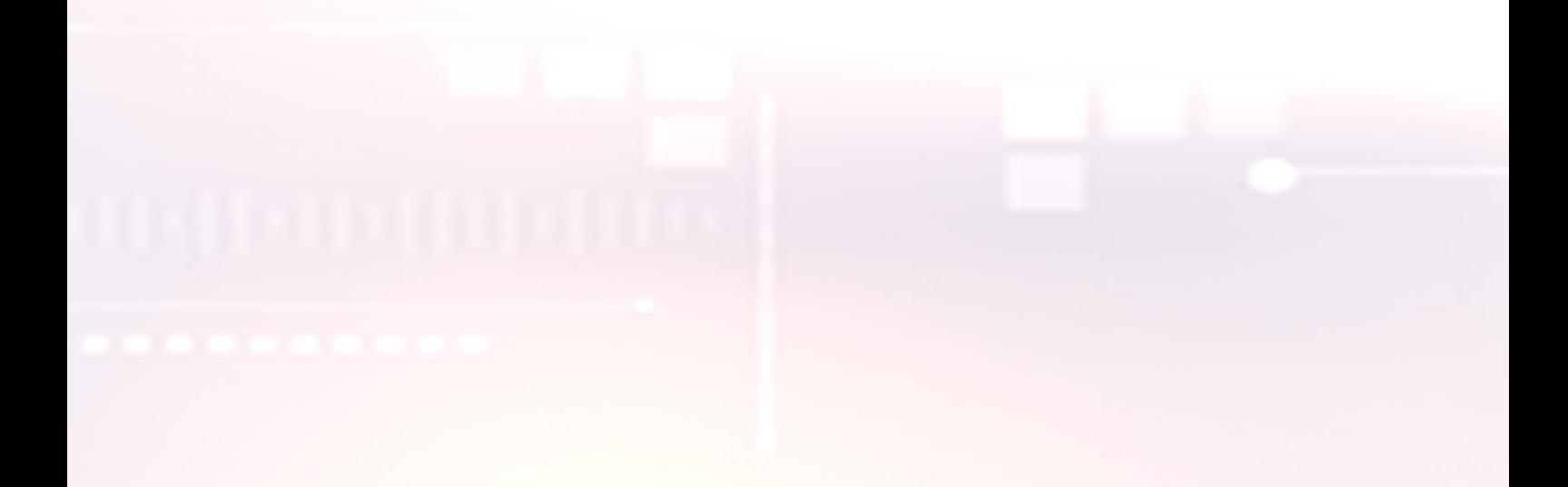